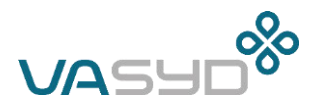

DATUM 2021-12-16 DNR. 2019-RU000065 HANDLÄGGARE Tim Delshammar TELEFON 040 6350131 E-POST Tim.Delshammar@vasyd.se **Adress** Region Skåne

## **Synpunkter på regionplan Skåne, granskningshandling**

### **VA-frågor**

Den målbild som formuleras på sidan 9, "… *minskad klimatpåverkan och anpassning till ett förändrat klimat. Regionplanen ska bidra till att uppnå ett långsiktigt hållbart samhälle* …", samt de utmaningar som formuleras på sidan 18, "… *planera utifrån ett helhetsperspektiv med hållbar mark- och vattenanvändning* …", innebär att hållbara vattentjänsterna är viktiga för att förverkliga planen. Detta är omnämnt i inledningen till avsnitt 4. Teknisk infrastruktur (sidan 102): "*Dricksvatten ska vara rent och med säker tillgång. Dagvatten, avloppsvatten och avfall ska hanteras med låg påverkan på miljö, egendom och människors hälsa*." Men i fördjupningen glöms avloppshanteringen bort.

Till viss del diskuteras frågor med koppling till avloppsförsörjning i avsnitt 3.6 Vatten i landskapet. Men betydelsen av det ansvar som VA-huvudmännen och kommunerna har blir otydligt så som texten är skriven och disponerad. För de icke-experter som ska läsa planen är det otydligt vem som har ansvar och möjlighet att bidra till att genomföra planen.

Dagvatten från urban miljö tillsammans med avrinning från jordbruksmark står för en betydande del av den transport av näringsämnen som hotar vattenförekomster i Skåne. Även utsläpp från enskilda avlopp bidrar till övergödning. Dagvatten transporterar en stor del av de föroreningar som genereras i urban miljö, t.ex. metaller, PFAS och mikroplast. För att minska mängden föroreningar som transporteras med dagvatten från urban miljö och med avrinning från jordbruksmark, krävs insatser både från VA-huvudman och från kommun. Det krävs både åtgärder för att rena och för att förhindra att föroreningar förs till dagvatten eller jordbruksdränering. Vidare är det viktigt att åtgärderna prioriteras så att de åtgärder som ger störst effekt genomförs först.

Avloppsreningsverken renar spillvatten till en nivå som minst motsvarar kraven i tillståndet för att driva verksamheten. Ökad befolkning samt förändrade krav på rening innebär emellertid att de flesta av Skånes reningsverk behöver byggas ut för att möta framtida krav på rening, till exempel krav på rening av läkemedel i avloppsvattnet. Utbyggnad av reningsverk är en process som kräver lång tid för tillstånd, planering och genomförande. Det är en process som i många fall bygger på samverkan mellan kommuner.

Delar av ledningsnätet för spillvatten och kombinerat avlopp är föråldrat och/eller underdimensionerat för dagens och framtidens klimat. Brister i ledningsnätet innebär att förorenat avlopp släpps ut direkt i recipient vid kraftig nederbörd (bräddning). Bräddning av orenat avlopp är en viktig föroreningskälla. Bristerna i ledningsnätet innebär att det krävs förnyelse både för att möta dagens brister

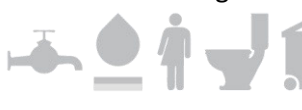

Kundservice 040 – 635 10 00 kund@vasyd.se Box 191 brand Box 191 org nr 222000-2378

vasyd.se 201 21 Malmö

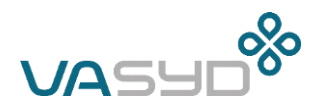

och för att möta de krav som framtida utbyggnad och förtätning av tätorterna innebär. Förnyelse av ledningsnätet är både resurskrävande och tidskrävande.

#### **Förslag**

VA Syd föreslår att avsnitt 4.3 Vattenförsörjning omarbetas till 4.3 Vatten- och avloppsförsörjning med utgångspunkt från texten ovan.

VA Syd föreslår att det under punkten Genomförandekategori förtydligas att samverkan till stor del sker inom ramen för formella organisationer som kommunalförbund (t.ex. VA Syd), interkommunala bolag (t.ex. NSVA, Sydvatten AB) och vattenråd (t.ex. Höje å vattenråd). VA Syd föreslår att följande planeringsprinciper läggs till:

- Planera redan idag för att hantera framtidens krav på avloppsrening.
- Planera i tidiga skeden för avloppshantering så att kapaciteten för avloppshantering alltid är tillräcklig vid utbyggnad och förtätning av tätorter samt bebyggelsekoncentrationer på landsbygden.

*Kommentar:* VA, från vattenförsörjning till ledningsnät och reningsverk, är en infrastruktur som tar lång tid att bygga ut. För att få till stånd hållbara vattentjänster är det därför viktigt att utgå från VA i tidsplanering och prioritering i tidiga skeden. Idag är ofta VA en fråga som kommer in i ett för sent skede av samhällsplanering.

• Verka för att de aktörer som har bäst förutsättningar för att påverka utsläpp av föroreningar via avloppet också gör åtgärder.

*Kommentar:* Utsläpp av föroreningar via dagvattnet är i vissa fall oerhört svåra att påverka genom rening av dagvatten, till exempel dagvatten från Malmö innerstad. Därför är det viktigt att även utnyttja andra strategier som till exempel utökad gatusopning, mer frekvent tömning av rännstensbrunnar eller begränsning av trafiken. Både rening av, och icke-spridning av föroreningar till, avloppsvattnet är alltså viktiga strategier.

### **Avfallsfrågor**

Även avfallshantering är otillräckligt belyst. Det gäller såväl behovet av att minimera avfallsmängder, att skapa system för recirkulering samt annan infrastruktur för avfallshantering, t.ex. avfallshämtning. Detta påpekades redan i remissvaret från VA SYD.

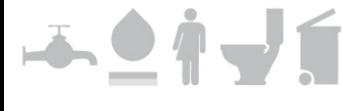

# **Verifikat** Status: Signerat av alla

Titel: Synpunkter på granskningshandling Regionplan Skåne Skapat: 2022-01-03 ID: bd1655a0-6c4a-11ec-bd1a-09f042199ce2

### Underskrifter

VA SYD 2220002378 Joel Oltehed Joel.Olthed@vasyd.se Signerat: 2022-01-04 16:33 BankID JOEL OLTHED

### Filer

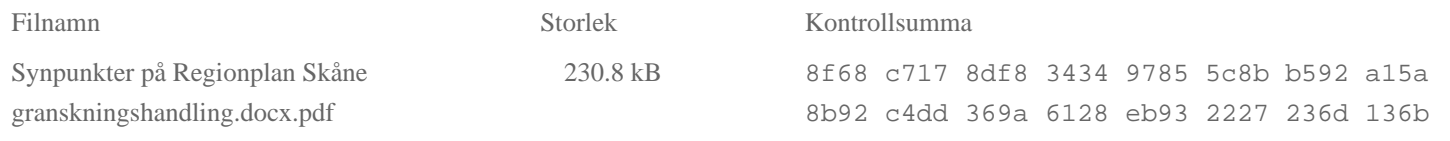

### Händelser

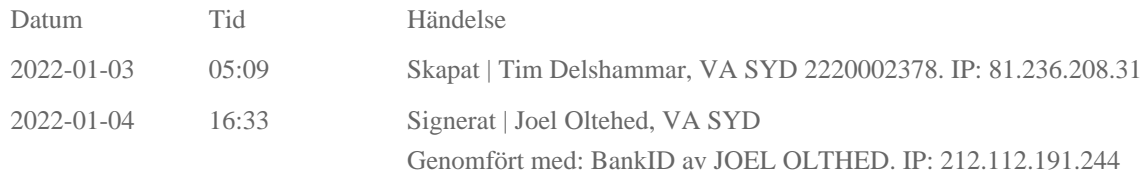

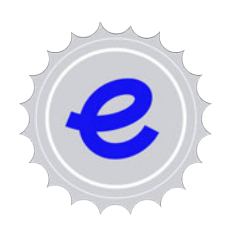

Verifikat utfärdat av Egreement AB

Detta verifikat bekräftar vilka parter som har signerat och innehåller relevant information för att verifiera parternas identitet samt relevanta händelser i anslutning till signering. Till detta finns separata datafiler bifogade, dessa innehåller kompletterande information av teknisk karaktär och styrker dokumentens och signaturernas äkthet och validitet (för åtkomst till filerna, använd en PDF-läsare som kan visa bifogade filer). Hash är ett fingeravtryck som varje individuellt dokument får för att säkerställa dess identitet. För mer information, se bifogad dokumentation.

Verifikation, version: 1.15